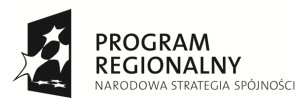

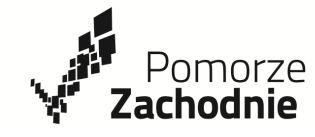

**UNIA EUROPEJSKA** FUROPE ISKI FUNDUSZ ROZWOJU REGIONALNEGO

Projekt współfinansowany przez Unię Europejską z Europejskiego Funduszu Rozwoju Regionalnego w ramach Regionalnego Programu Operacyjnego Województwa Zachodniopomorskiego na lata 2007-2013"

**Postepowanie nr 1/3.1RPOWZ/2014 Postepowanie nr 1/3.1RPOWZ/2014** 

# **Zaproszenie do składania ofert na prace budowlane i wdrożeniowe**

**ASTA-NET ASTA GROUP sp. z o.o. S.K.A.** z siedzibą w Pile przy ul. Drygasa 29, wpisaną do Rejestru Przedsiębiorców Krajowego Rejestru Sądowego prowadzonego przez Sąd Rejonowy Poznań Nowe Miasto i Wilda w Poznaniu, IX Wydział Gospodarczy KRS, pod numerem KRS 0000445923, o kapitale zakładowym; 23.000.000,00 zł w całości pokrytym, posiadającą numer identyfikacji podatkowej (NIP): 764-00-01-839, REGON: 570010801, zwana dalej Zamawiającym

zaprasza do składania ofert na **prace budowlane i wdrożeniowe** obejmujące:

- 1. Budowę sieci PIAP w miastach powiatowych
- 2. Budowę Centrum Zarządzania Siecią (CZS)
- 3. Wdrożenie i udostępnienie systemu e-learning

**w ramach projektu nr WND-RPZP.03.01.00-32-008/13 "Budowa światłowodowej sieci szkieletowej NGN oraz publicznych punktów dostępu do Internetu na obszarze 4 powiatów województwa zachodniopomorskiego"** 

Współfinansowanego przez Unię Europejską ze środków Europejskiego Funduszu Rozwoju Regionalnego w ramach Regionalnego Programu Operacyjnego Województwa Zachodniopomorskiego na lata 2007-2013, działania 3.1 Infrastruktura społeczeństwa informacyjnego

#### **Opis przedmiotu postępowania**

Przedmiotem postępowania jest:

# **1. Budowa sieci PIAP w miastach powiatowych**

- a) Projekt wykonawczy PIAP (Publiczny Punkt Dostępu do Internetu)
- b) Zakup kiosku do PIAP
- c) Instalacja kiosku do PIAP

#### **2. Budowa Centrum Zarządzania Siecią (CZS)**

- a) Projekt wykonawczy CZS
- b) Wdrożenie i uruchomienie systemu do monitoringu
- c) Serwer z systemem operacyjnym
- d) Monitor naścienny
- e) Switch szkieletowy
- f) Router dostępowy
- g) Szafa telekomunikacyjna rackowa
- h) Stacja robocza
- i) Instalacja sprzętu CZS
- **3. Wdrożenie i udostępnienie systemu e-learning**

## **Specyfikacje techniczne:**

- **a) Kiosk do PIAP** 
	- obudowa:
		- przystosowana do użytku w miejscach użyteczności publicznej, zapewniająca wysoką trwałość i bezproblemowe korzystanie z urządzenia w warunkach wewnątrzbudynkowych oraz zapewniająca właściwą izolację termiczną i szczelność;
		- "wandaloodporna" wykonana w oparciu o samonośny szkielet modułowy, malowany proszkowo: wykonany z zamkniętych profili aluminiowych lub szczelnie spawanych elementów stalowych, zabezpieczonych przed korozją;

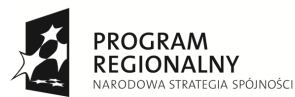

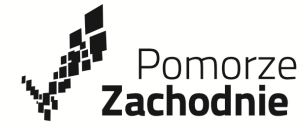

**UNIA EUROPEJSKA** EUROPEJSKI FUNDUSZ ROZWOJU REGIONALNEGO

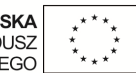

Projekt współfinansowany przez Unię Europejską z Europejskiego Funduszu Rozwoju Regionalnego w ramach Regionalnego Programu Operacyjnego Województwa Zachodniopomorskiego na lata 2007-2013"

- podstawa zapewniająca stabilność urządzenia, umożliwiająca trwałe zamocowanie infokiosku o wysokości umożliwiającej komfortowe użytkowanie.
- $\checkmark$  opcjonalnie wyposażona w głośniki z wbudowanym wzmacniaczem, zabudowane w poszyciu obudowy;
- jednostka obliczeniowa:
	- $\checkmark$  procesor w architekturze x64;
	- $\checkmark$  pamięć RAM min 2GB z możliwością rozbudowy;
	- $\checkmark$  zintegrowana karta sieciowa 10/100/1000 Mbps, obsługa protokołów: WoL, ASF 2.0, PXE 2.1, możliwość wyłączenia karty dodowej w BIOS;
	- $\checkmark$  dysk twardy min 250GB;
	- $\checkmark$  min. 2 porty USB;
- monitor:
	- $\checkmark$  osadzony na korpusie, odchylony od pionu pod odpowiednim kątem zapewniającym ergonomiczną pracę;
	- $\times$  szyba pancerna z nakładką reagująca na dotyk;
	- $\times$  kąt widzenia obrazu (poziom/pion) min: 160° H / 160° V;
	- $\checkmark$  j⊟ $\Box$ ość́ mi $\Box$  [ $\Box$ d/m2] mi $\Box$ : 400;
	- $\times$  kontrast min: 1000:1;
	- $\checkmark$  ro $\text{Id}$  $\Box$  $\Box$ ość pr $\Box$ y mi $\Box$  1920 x 1200;
- oprogramowanie do zarządzania i monitorowania umożliwiające:
	- $\checkmark$  monitoring stanu wielu infokiosków;
	- $\times$  zdalne i spójne zarządzanie wieloma infokioskami;
	- automatyczne zliczanie liczby osób korzystających z infokiosków;
	- $\checkmark$  filtrowanie treści dostępnych poprzez infokiosk;
	- $\checkmark$  pełen monitoring parametrów środowiskowych pracy urządzenia;
	- $\checkmark$  oprogramowanie do obsługi Infokiosku powinno:
	- $\times$  zliczenie i zapamiętywanie liczby użytkowników urządzenia,
	- $\checkmark$  spójne zarządzania dla wszystkich urządzeń poprzez jeden interfejs;
- klawiatura wodoszczelna, wandaloodporna, wyposażona w urządzenie wskazujące.

## **b) router dostępowy:**

- obudowa rackowa 19" o wysokości 1U;
- min. 2 porty 10/100/1000Base-TX lub 2x 1GE SFP;
- zarządzanie, monitorowanie i konfiguracja:
	- $\checkmark$  obsługa zarządzania poprzez CLI i przeglądarkę WWW,
	- $\checkmark$  obsługa SNMPv1-3,
	- $\checkmark$  AAA, RADIUS authentication;
- obsługa BGP, OSPF, static routes;
- wbudowany statefull firewall;
- obsługa IPv4, IPv6;
- obsługa IEEE 802.1Q, NAT, DHCP.

# **c) Monitor naścienny**

- przekątna ekranu min. 60 cali;
- rozdzielczość ekranu 1080p;
- min 2 złącza HDMI lub DVI oraz analogowe złącze monitorowe DSUB VGA;
- w zestawie powinien znajdować się uchwyt do montażu naściennego;
- opcjonalnie: wbudowana karta sieciowa WiFi lub ze złączem RJ-45;
- opcjonalnie: wbudowane głośniki;
- opcjonalnie: wbudowana przeglądarka internetowa.
- **d) Stacja robocza** 
	- monitor LCD, min 21 cali, min. rozdzielczość 1920 × 1080;
	- jednostka centralna wbudowana w monitor lub niezależna:
		- $\checkmark$  procesor w architekturze x64;
			- $\checkmark$  min 2GB RAM:

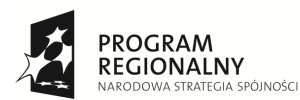

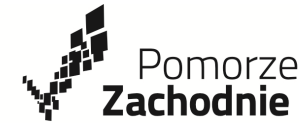

**UNIA EUROPEJSKA** EUROPEJSKI FUNDUSZ ROZWOJU REGIONALNEGO

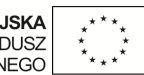

Projekt współfinansowany przez Unię Europejską z Europejskiego Funduszu Rozwoju Regionalnego w ramach Regionalnego Programu Operacyjnego Województwa Zachodniopomorskiego na lata 2007-2013"

- $\checkmark$  min 256GB powierzchni dyskowei:
- zintegrowana karta dźwiękowa;
- $\checkmark$  zintegrowana karta sieciowa 10/100/1000 Mbpps
- klawiatura, urządzenie wskazujące (mysz lub trackpad);
- dopuszczalna jest stacja robocza w formie laptopa z zewnętrznym monitorem LCD.

#### **e) Oprogramowanie do monitoringu**

- system powinien działać w architekturze klient-serwer,
- wsparcie dla protokołów SNMP (v2 i v3) oraz ICMP,
- możliwość importowania własnych baz MIB SNMP do systemu,
- możliwość tworzenia własnych wtyczek do systemu,
- możliwość tworzenia własnych kwerend SNMP,
- wiele metod raportowania:
	- $\checkmark$  raportowanie przepływności,
	- raportowanie dostępności,
	- $\times$  raportowanie czasów odpowiedzi,
	- $\times$  raportowanie obciążenia procesorów,
	- raportowanie zajętości powierzchni,
	- $\times$  raportowanie historyczne,
	- $\times$  raportowanie w czasie rzeczywistym,
	- możliwość eksportowania raportów i zebranych danych do formatu CSV,
- współpraca z relacyjną bazą danych,
- możliwość zarządzania uprawnieniami użytkowników,
- współpraca z operatorem poprzez przeglądarkę WWW,
- możliwość powiadamiania o zdarzeniach poprzez: komunikaty ekranowe, email i opcjonalnie SMS.

#### **f) Oprogramowanie do e-learningu**

- powinno stosować się do zasad ergonomii i umożliwiać pełnoprawną pracę poprzez przeglądarkę WWW;
- umożliwiać tworzenie kursów i lekcii w formie tekstowej i multimedialnej:
- umożliwiać równoczesny dostęp dla wielu użytkowników z różnych lokalizacji geograficznych poprzez protokół WWW i sieć IP;
- umożliwiać wymianę informacji pomiędzy kursantami, administratorami i twórcami kursów;
- przeprowadzać i zapisywać proces egzaminacyjny wraz z możliwością zapisywania informacji zwrotnej;
- raportować ogólne i szczegółowe dane dotyczące kursów i uczniów.

Zamawiający oświadcza, że przedmiot postępowania stanowi cześć składową zamierzenia inwestycyjnego realizowanego w ramach projektu nr WND – RPZP 03.01.00-32-008/13 pod nazwą "Budowa światłowodowej sieci szkieletowej NGN oraz publicznych punktów dostępu do Internetu na obszarze 4 powiatów województwa zachodniopomorskiego", **a wytyczne do tego zamierzenia zawarte zostały w Programie funkcjonalno-użytkowym (zwany dalej PFU) oraz w Studium Wykonalności (zwanym dalej SW). Wykonawca realizując przedmiot postępowania winien uwzględnić wskazania i wymagania zawarte w PFU i SW w zakresie w jakim dotyczą one przedmiotu postepowania i mają do niego zastosowanie**. PFU i SW dostępne są do wglądu w siedzibie Zamawiającego w dniach roboczych u p. Adama Wieczorka w godzinach 8:00- 14:00

## **Termin wykonania zamówienia**

Rozpoczęcie wykonywania przedmiotu zamówienia – po podpisaniu umowy, zakończenie wykonywania przedmiotu zamówienia – 30.11.2014r.

## **Warunki udziału w postępowaniu**

O udzielenie zamówienia mogą ubiegać się wykonawcy, którzy

1. Dopuszczeni są do obrotu prawnego oraz prowadzą działalność gospodarczą w zakresie objętym przedmiotem postępowania

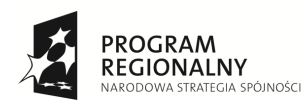

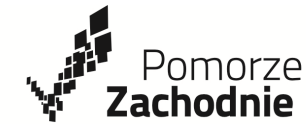

**UNIA EUROPEJSKA** FUROPE ISKI FUNDUSZ ROZWOJU REGIONALNEGO

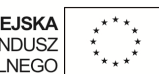

Projekt współfinansowany przez Unię Europejską z Europejskiego Funduszu Rozwoju Regionalnego w ramach Regionalnego Programu Operacyjnego Województwa Zachodniopomorskiego na lata 2007-2013"

- 2. Posiadają doświadczenie w realizacji przedmiotu postępowania
- 3. Posiadają potencjał finansowy, kadrowy, sprzętowy

Ocena spełnienia warunków udziału w postępowaniu dokonywana będzie w oparciu o podpisane oświadczenia stanowiące załącznik nr 1 do niniejszego zapytania. Oferta bez podpisanych oświadczeń zostanie odrzucona.

#### **Miejsce oraz termin składania ofert**

Oferta powinna być dostarczona do dnia 19.05.2014 roku do godz. 14:00 za pośrednictwem poczty, kuriera lub też osobiście w następującym miejscu:

ASTA-NET ASTA GROUP Sp. z o.o. S.K.A. ul. Drygasa 29, 64-920 Piła **z dopiskiem oferta na prace budowlane i wdrożeniowe nr 1/3.1RPOWZ/2014 z dnia 05.05.2014r.** 

Oferty złożone po terminie nie będą rozpatrywane. W przypadku składania ofert drogą pocztową lub pocztą kurierską za termin jej złożenia przyjęty będzie dzień i godzina otrzymania oferty przez Zamawiającego. W przypadku oferty złożonej po upływie terminu do składania ofert, zamawiający niezwłocznie zawiadamia o tej okoliczności wykonawcę oraz zwraca ofertę.

Ofertę należy sporządzić w języku polskim w formie pisemnej pod rygorem nieważności. Oferta musi być podpisana (czytelnie lub opatrzona pieczęcią imienną oraz parafowana) przez osoby upoważnione do reprezentowania wykonawcy (zgodnie z reprezentacją wynikającą z właściwego rejestru lub na podstawie udzielonego pełnomocnictwa). Pełnomocnictwo do podpisania oferty musi być załączone do oferty, jeżeli nie wynika ono z innych dokumentów załączonych przez wykonawcę. Pełnomocnictwo musi być złożone w oryginale lub w kopii poświadczonej za zgodność z oryginałem.

#### **Kryteria i warunki wyboru oferty**

Spośród ofert nieodrzuconych, Zamawiający wybierze ofertę najkorzystniejszą kierując się kryterium:

cena 100 % wagi, wg wzoru:

Ocena=(Zn/Zo)\*100 punktów

gdzie:

- Zn cena netto najtańszej oferty [PLN]
- Zo cena netto badanej oferty [PLN]

Za najkorzystniejszą zostanie uznana oferta, która uzyska najwyższą ilość punktów.

Cena ofertowa to wartość netto wyrażona w złotych polskich, za którą wykonawca zobowiązuje się wykonać całość przedmiotu zamówienia. Cena ofertowa powinna być określona z dokładnością do dwóch miejsc po przecinku.

#### **Dodatkowe informacje**

Zamawiający nie przewiduje zamówień uzupełniających oraz dodatkowych. Nie dopuszcza się składania ofert wariantowych oraz częściowych.

Zamawiający zawrze umowę z wykonawcą, który przedłoży nieodrzuconą najkorzystniejszą ofertę. Odrzuceniu podlega oferta niespełniającą wymagań określonych w niniejszym zaproszeniu, w tym przewidująca wykonanie zamówienia w terminie dłuższym niż wymagany lub za kwotę wyższą niż wartość przedmiotu zamówienia, o ile zamawiający nie oświadczy, iż może zwiększyć kwotę, którą zamawiający zamierza przeznaczyć na sfinansowanie zamówienia.

Dopuszczalne jest powierzenie wykonania całości przedmiotu zamówienia lub jego części podwykonawcy. Wykonawca odpowiada za działania lub zaniechania swego podwykonawcy jak za działania i zaniechania własne.

Niniejsze postępowanie jest prowadzone w języku polskim. Wszelkie dokumenty składane przez

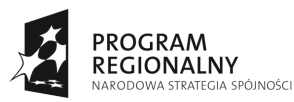

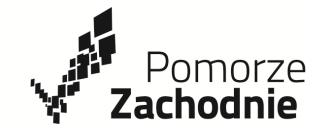

**UNIA EUROPEJSKA** EUROPEJSKI FUNDUSZ ROZWOJU REGIONALNEGO

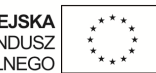

Projekt współfinansowany przez Unię Europejską z Europejskiego Funduszu Rozwoju Regionalnego w ramach Regionalnego Programu Operacyjnego Województwa Zachodniopomorskiego na lata 2007-2013"

wykonawców w języku obcym należy składać wraz z tłumaczeniem biegłego tłumacza na język polski, poświadczonym za zgodność z oryginałem przez wykonawcę. Oświadczenia, wnioski, zawiadomienia oraz informacje zamawiający i wykonawcy przekazują pisemnie, za pośrednictwem poczty elektronicznej lub faksem. Jeżeli strony przekazują oświadczenia, wnioski, zawiadomienia oraz informacje faksem, każda ze stron na żądanie drugiej niezwłocznie potwierdza fakt ich otrzymania. Wykonawca ponosi wszelkie koszty związane z przygotowaniem i złożeniem oferty.

Zamawiający zastrzega sobie możliwość nie wybrania żadnej oferty oraz odwołania postępowania lub zmiany jego warunków bez podawania powodów decyzji, w szczególności:

- a) gdy nie złożono żadnej oferty niepodlegającej odrzuceniu;
- b) cena najkorzystniejszej oferty przewyższa kwotę, którą zamawiający zamierza przeznaczyć na sfinansowanie zamówienia, chyba że zamawiający może zwiększyć tę kwotę do ceny najkorzystniejszej oferty

## **Przygotowanie i złożenie oferty**

Oferta powinna być złożona na Formularzu ofertowym stanowiącym Załącznik nr 1 do niniejszej oferty. Zakazuje się wprowadzania modyfikacji Formularza.

Oferent ma prawo złożyć tylko jedną ofertę. Oferent, który złoży więcej niż jedną ofertę zostanie wykluczony z postępowania. Wszelkie poprawki lub zmiany w tekście oferty muszą być parafowane i datowane własnoręcznie przez osobę uprawnioną do złożenia oferty.

Wymagane dokumenty należy przedstawić w formie papierowej opatrzone klauzulą "za zgodność z oryginałem" i poświadczone za zgodność z oryginałem przez osobę/osoby upoważnione do złożenia oferty.

Zamawiający będzie mógł zmniejszyć zakres zamówienia wyłącznie w przypadkach i na zasadach opisanych w umowie.

#### **Informacje o sposobie porozumiewania się Zamawiającego z Oferentem oraz przekazywania oświadczeń i dokumentów**

Wszelkie oświadczenia, wnioski, zawiadomienia, zapytania oraz informacje pomiędzy Zamawiającym oraz Oferentami będą przekazywane w formie wiadomości elektronicznej pod rygorem nieważności na adresy poczty elektronicznej wskazane w niniejszym zapytaniu.

Oferent może zwracać się do Zamawiającego o wyjaśnienie treści i zakresu zapytania. Zapytanie może być złożone najpóźniej 3 dni przed terminem składania ofert. Zamawiający udzieli wyjaśnień na zapytanie bez zbędnej zwłoki dostarczając wyjaśnienia każdemu z wykonawców, do którego zostało wysłane zaproszenie.

## **Kontakt z Zamawiającym**

Zapytania należy kierować na adres e-mail: ue@asta-net.pl

## **Termin, do którego Oferent będzie związany złożoną ofertą**

Termin związania ofertą upływa 60 dni od dnia upływu terminu na składanie ofert.

## **Załączniki:**

- 1. Formularz ofertowy
- 2. Formularz cenowy